## https://www.100test.com/kao\_ti2020/517/2021\_2022\_\_E6\_8A\_A5\_ E6\_A3\_80\_E5\_91\_98\_E8\_c30\_517552.htm

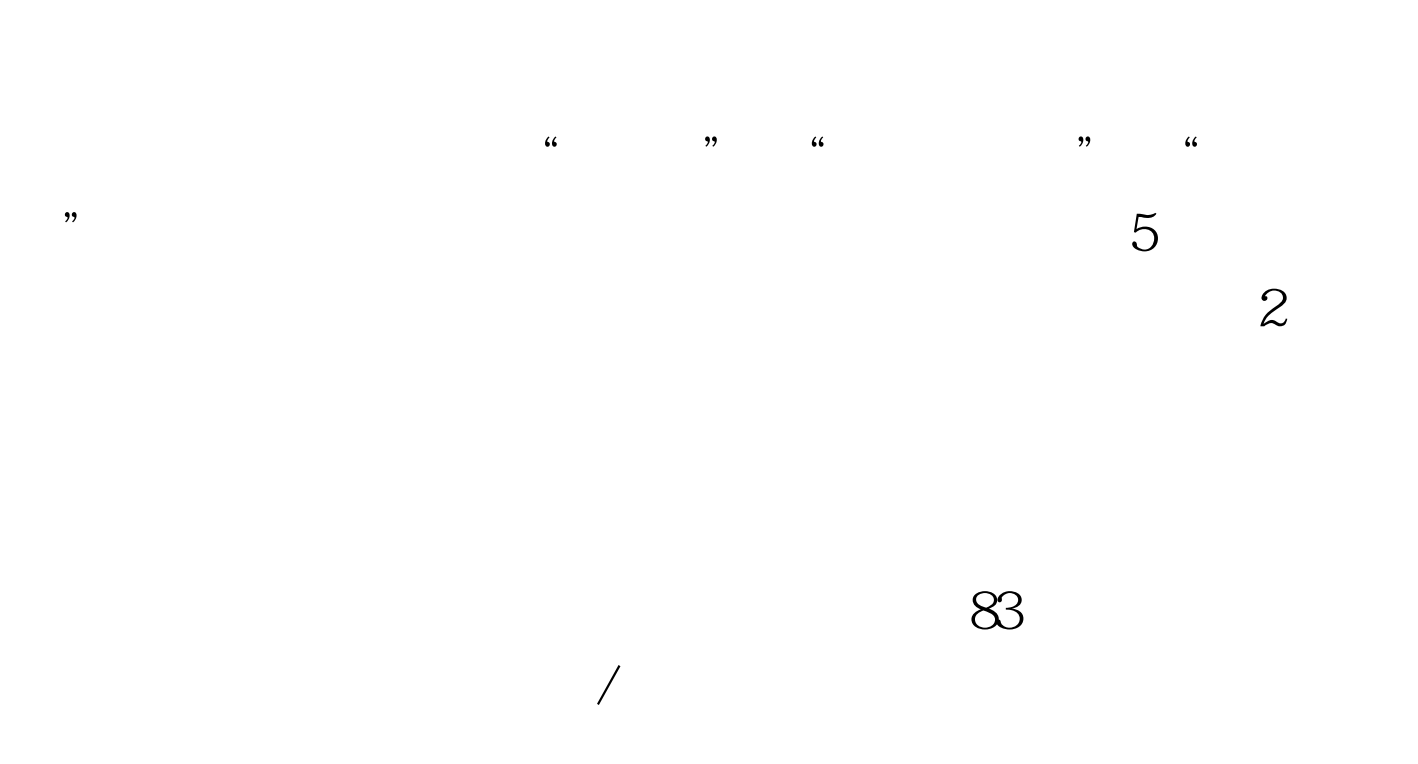

 $" \# \! F \! S \! F \! S \! ' \! \; 100 \! \! \text{Test}$ www.100test.com

 $\sqrt{a}$